## 제9기 대학평의원회 제2차 회의록

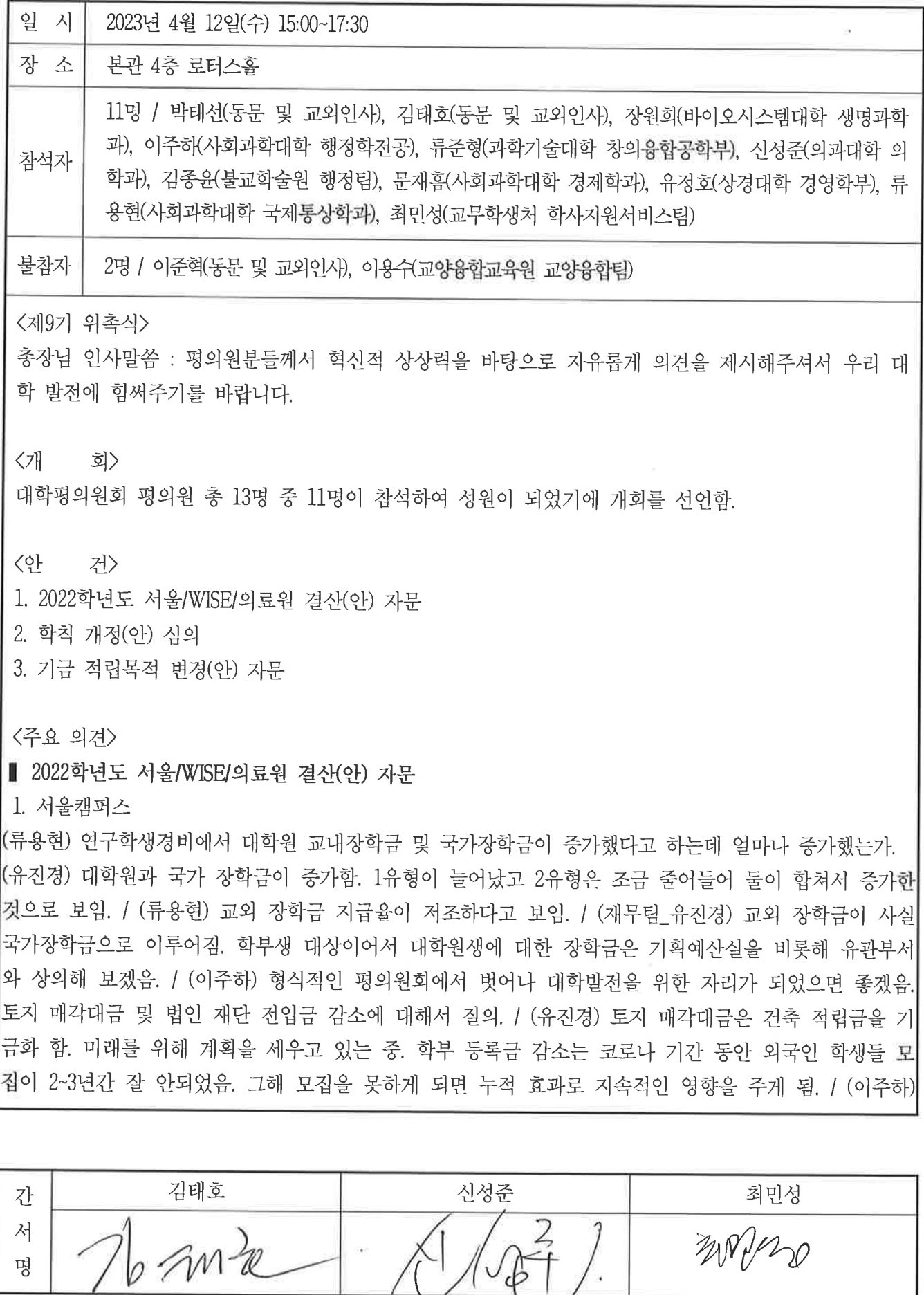

 $v_{\phi}$ 

 $\sqrt{1}$ 

자세한 설명을 자료에도 담겼으면 좋겠음. / (재무팀\_임지한) 양식을 준수하였지만 차후부터 충분한 자료 와 설명을 준비 및 보완하도록 하겠음. / (박태선) 사립학교법상 몇조 몇항으로 평의원의 역할에 대해서 |언급해주었으면 좋겠음. 비교가능하게 3개년 정도의 시계열 자료 작성을 부탁드림. 의원들의 의견을 반| |영하여 디테일한 자료 작성 부탁함. / (김종윤) 보수에서 교원 15억 증가, 직원 4억 감소에 대한 질의. (임지한) 강사법에 의해 강사 퇴직금이 있음. 계약직원 퇴직금이 감소한 결과임. / (유진경) 총무인사팀에 확인해봐야겠지만, 퇴직금은 1년 이상 재직해야하는데 그 이하로 근무하는 경우도 많아 퇴직금이 감소한 것으로 추정됨. / (김종윤) 학과담당 계약직원의 이탈이 높음. 행정 서비스 질의 제고를 위해 충분한 처 |우 개선이 필요하다고 생각함.

2. WISE캠퍼스

(류준형) 학부 등록금 수입이 줄었는데 의학전문대학원이 전환이 돼서 그런 것 같다고 말씀해주셨음. 대 학원은 상대적으로안 좋은 것이 WISE의 현실인데 이것을 어떻게 할 수 있는지 질의. 대외 장학금은 많지 |만 교내 장학금은 많이 줄었음. 학과에서 톱이어도 장학금을 많이 못받는 현상이 나타나 학습 의욕이나 우수 학생 유입에 저해 요소로 보이는데 어떻게 생각하시는지 궁금함 / (재무회계팀\_최수호) 대학원생 |인원 감소에 따라 수입도 감소하고 있어서 비용도 절감하는 상황. 그래서 교내 장학금도 피해갈 수 없는 상황임. 대학원생 유입의 활성화 방안은 대학 전체적으로 고민 중이며, 수입 중대에 대한 노력을 할 예 정. 인건비 부분은 조교 인원이 줄었음. / (류준형) 3년치의 비교 실적을 적어주시면 좋겠음. / (신성준) |경주는 조교 인건비가 줄어들었음. 서울은 왜 조교 인건비가 0인지 궁금함. / (김종윤) 직종 구분 때문에| 그러한 것으로 보임. 서울은 학과전담 행정직원을 두고 있음. / (김태호) 지방대학의 여건이 어려운 줄 |알지만 일반 행정팀에서 일괄하여 맡기가 위기에 대응하는 방식으로 적절하지 않다고 보임. 팀이나 위원| 회를 결성하여 위기를 대응할 필요가 있음. / (장원희) 우리대학의 결산 규모를 학부 재학생 수로 나눈 후 주요 대학과 비교하여 재무건전성에 대한 고민 필요. /

(유정호) 등록금심의위원회를 거쳐서 평의원회 결산보고를 해야 하는데 그렇지 않은데 왜 그런지 문의. / (최수호) 예산에 대한 부분은 예산팀에서 1년 단위로 보고 장기적인 것은 계획을 수립하 여 기금(적립금)은 심의를 거칠 예정. / (류용현) 절차적으로 궁금한 것이 있는데 등심위 자문을 거치지 [않고 평위원회 자문을 구하는 것이 문제가 없나. / (장원희) 등심위가 내일이라서 전달 못할 것이 있으면 ┃이 자리에서 공유해주셔도 될 것 같음 / (기획처장\_박찬규) 대학평의원회는 자문기구이며, 등심위는 심의│ 기구라서 대학평의원회를 하고 등심위에서 의결하는 것이 절차상으로 적절하다고 보임.

3. 의료워

(의료원 전략기획팀장\_김형석) 코로나19에 따른 국고보조지원금 감소로 의료외수입이 감소됨. 병원이 커 지게 되면 법인 수익이 많아져 다양한 사업을 할 수 있음. 제2병원을 위해 수도권 물색 중이지만 대규모 투자금으로 인해 최대한 노력하지만 쉽지 않은 현실. / (이주하) 장례식장 수익 사업에 대한 질의

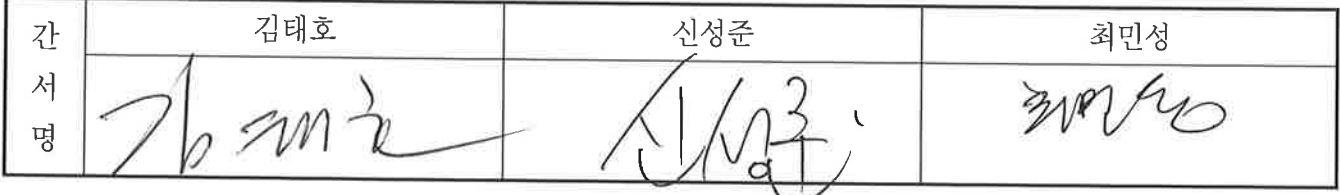

 $\overline{2}$ 

## ▌ 학칙 개정(안) 심의

(이주하) 이번 학칙에 대해서 어떤 의견 수렴 절차를 걸쳤나 / (일반대학원 학사운영실\_노지헤) 해당 학 과에 협의는 모두 끝난 건임. / (일반대학원 학사운영실장\_원충희) 학과명 변경 건도 학과에서 요청한 건 이며 타 학과와 충돌이 발생한 부분은 없음. 그리고 이번에 신설하는 건은 순증 인원임 / (WISE캠퍼스 교육혁신처장\_박종구) 대학이 살아남을 수 있게 입학정원 조정을 하는 것이 입안 배경. 충분한 의견 수 [렴을 거쳤고 4.30에 대교협에 제출 후 학생들에게 재공지 및 의견 수렴 절차를 거칠 예정임. 학부를 이 골어 가는 교수님께서 직접 정조위에 참여하셔서 발전에 대해서도 발표함. 학과에서 자구적으로 입학정 |원 조정을 요청해 온 상황. 정책적인 판단에선 정부는 소규모 학과를 합하는 추세임. 학부 내 정원 조정 도 학과에서 의견을 제출함. 학과 경쟁력을 높이기 위한 다양한 조치를 부서에서 시행할 예정.

3

r 서울 및 WISE 캠퍼스 학칙 개정(안)에 대해서는 심의 완료 / \*학칙 개정(안)은 홈페이지-대학평의원 회 텝에서 확인 가능

## ■ 기금 적립목적 변경(안) 자문

(대외협력실장\_양성웅) 한국음악과 학과 발전 기금으로 기금 일부 금액 용도 변경 설명.

## ■ 기타 의견

(이주하) 서울 교수협의회에서 조사한 결과 대학발전 만족도 / 교육환경 만족도/ 연구환경 만족도 낮게 |나옴. / (류용현) 대학원 장학금에 대해서 지속적으로 언급함. 건학위원회에서 많은 장학금을 지급하고 |있는 것 같지만, 대학원생들 수혜는 부족한 현실이라 확대 희망 / (박태선) 장학금 확대에 대한 의견 학 교 측에 전달 요망 / (장원희) 108배 기부 릴레이에 동참한 사람으로서 건학장학금은 조금 성격이 다른 것 같다. / (이주하) 108배랑 건학이념과 섞이는 것에 대해서 반발한 학생들도 있었음 / (최호 진) 교수님 개별적으로 내신 기금은 꼭 동국건학장학금이 아니라 원하시는 용도로 쓰일 수 있게 설계되

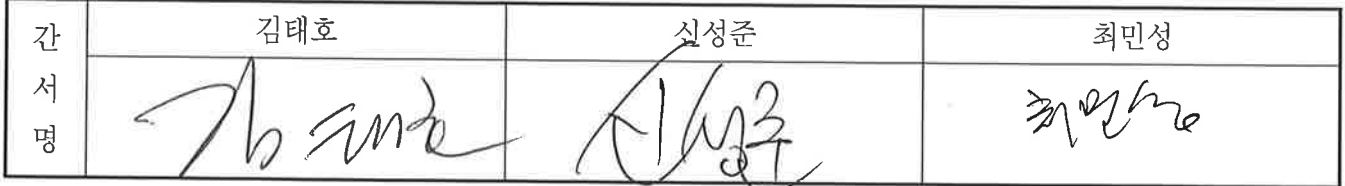

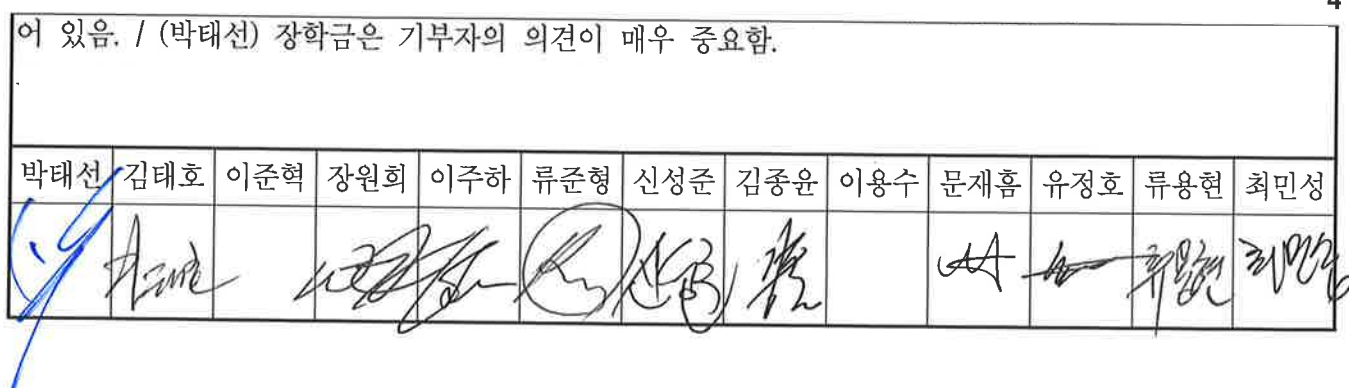

 $\bar{z}$ 

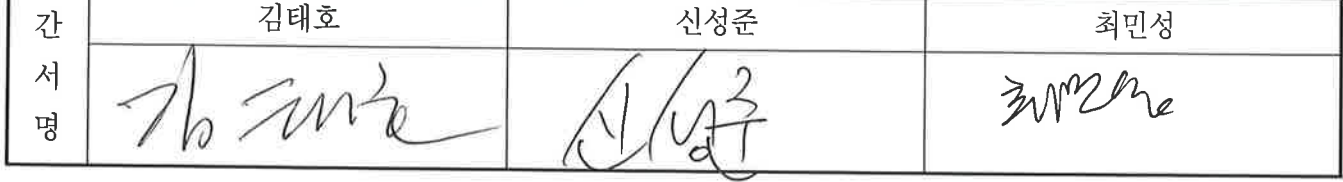

 $\overline{\mathbf{4}}$